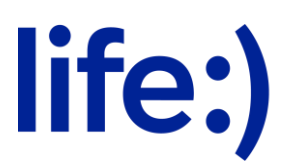

Закрытое акционерное общество «Белорусская сеть телекоммуникаций» (ЗАО «БеСТ»)

## **Порядок оказания услуги «Статический IP-адрес» по состоянию на 01.03.2024**

1. Подключить услугу «Статический IP-адрес» могут абоненты – физические и юридические лица, индивидуальные предприниматели.

2. Операции с услугой производятся:

2.1. абонентами – физическими лицами - посредством мобильного приложения Мой life:), USSD-запроса \*105#;

2.2. абонентами - юридическими лицами и индивидуальными предпринимателями, обслуживающимися на условиях:

- смешанной формой оплаты - посредством личного кабинета для бизнеса на сайте www.life.com.by (доступно для Администратора личного кабинета), мобильного приложения Мой life:), USSD-запроса \*105#;

- оплаты услуг по факту - посредством личного кабинета для бизнеса на сайте www.life.com.by (доступно для Администратора личного кабинета), подачи письменного заявления;

- предоплаты услуг – посредством мобильного приложения Мой life:), USSDзапроса \*105#.

3. Стоимость услуги составляет 2 руб. за 30 суток, которая списывается в момент подключения и в дальнейшем при продлении.

4. Срок действия услуги «Статический IP-адрес» составляет 30 суток.

5. При активации услуги «Статический IP-адрес» абоненту присваивается статический (постоянный) IP-адрес на 30 суток.

6. По истечении периода действия услуги «Статический IP-адрес» услуга автоматически продлевается на следующий период при наличии достаточного количества денежных средств на счете.

7. Если в момент окончания срока действия услуги «Статический IP-адрес» на счете абонента не окажется достаточного количества денежных средств для продления услуги, абоненту будет предоставлена возможность пополнить счет на необходимую сумму в течение 15 последующих суток. В этот период выделенный ранее статический IP-адрес будет сохранен. По истечении этого времени услуга будет отключена.

8. Статический IP-адрес в рамках услуги «Статический IP-адрес» назначается автоматически из имеющего массива IP-адресов. Информация о массиве существующих IP-адресов не предоставляется.

9. Для смены текущего статического IP-адреса необходимо активировать услугу «Статический IP-адрес» вновь.

10. До истечения 30 суток предоставляется возможность повторно активировать услугу.

11. Все тарифы приведены в белорусских рублях с учетом НДС.<br>12. ЗАО «БеСТ» оставляет за собой право изменить Поряде

12. ЗАО «БеСТ» оставляет за собой право изменить Порядок оказания услуги в одностороннем порядке, разместив его на официальном сайте www.life.com.by.